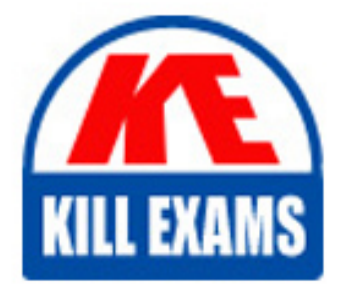

**QUESTIONS & ANSWERS** Kill your exam at first Attempt

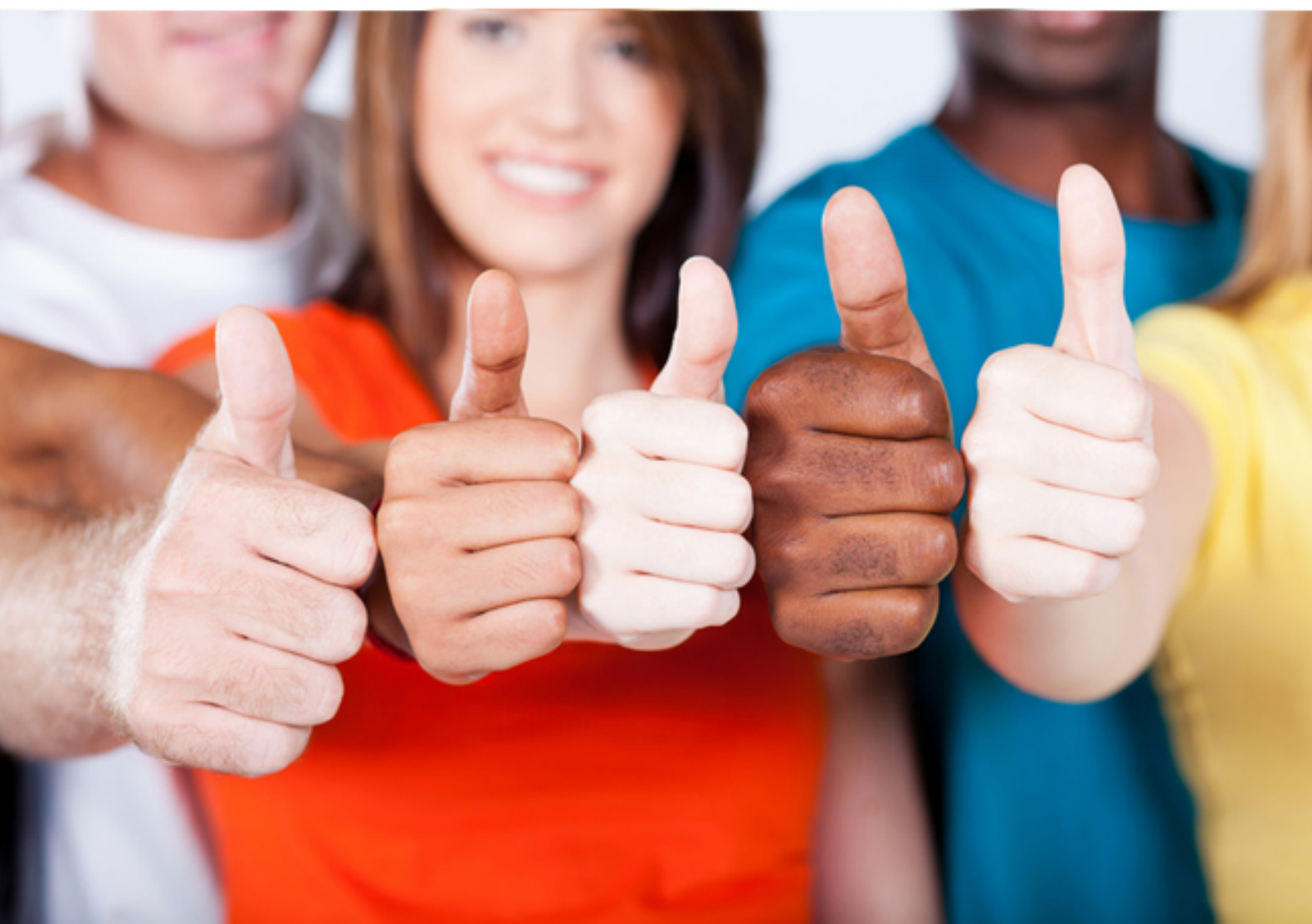

# **1Z0-036 Oracle**

Managing Oracle 9i on Linux

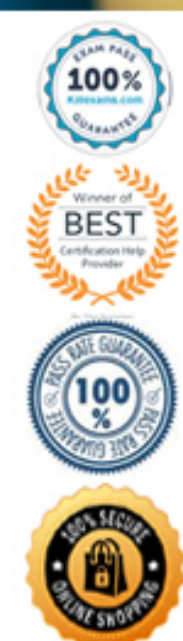

#### **QUESTION:** 131

What is the command to reinitialize the kernel with new values contained in the sysctl.conf file?

- A. sysctl -a
- B. sysctl -n
- C. sysctl -p
- D. sysctl -w

# **Answer:** C

# **QUESTION:** 132

Which three statements are true about the functions of the shared memory parameters? (Choose three.)

A. The shmmni parameter controls the maximum number of semaphore sets.

B. The shmmni parameter controls the maximum number of shared memory segments.

C. The shmall parameter controls the maximum size of each shared memory segment.

D. The shmseg parameter controls the minimum number of segments that must be available to a process.

E. The shmall parameter controls the maximum amount of shared memory that may be in use at any time.

F. The shmseg parameter controls the maximum number of shared memory segments that can be attached to a process.

#### **Answer:** B, E, F

#### **QUESTION:** 133

An application executes a set of SQL scripts on a daily basis. The application makes an entry to the ERROR\_ENTRY table each time a script fails. Entries in the ERROR\_ENTRY table are moved to a different table after the error is resolved. You want to be notified on the Oracle Enterprise Manager (OEM) console when the application finds more than three script failures. What would you do?

A. - Create a job that includes the task named "Run SQL\*Plus Script." - Specify the following SQL statement as the script text: SELECT COUNT(\*) FROM ERROR ENTRY HAVING COUNT( $*$ ) > 3; - Mark the job as a Fixit Job.

B. - Create a report that includes the element "Table from SELECT statement." - Specify the following SQL statement as the script text: SELECT COUNT(\*) FROM ERROR\_ENTRY HAVING COUNT(\*)> 3; - Publish the report to Enterprise Manager reporting Web site. C. - Create an event that includes the test named "User\_defined SQL Event Test." - Specify the following SQL statement as the script text: SELECT COUNT(\*) FROM ERROR\_ENTRY; - Set the Critical Threshold value to 3. - Select the Notify check box for the appropriate username. D. - Create a job that is marked as Fixit Job and includes the task named "Run SQL\*Plus Script." - Specify the following SQL statement as the script text for the fixit job: SELECT COUNT(\*) FROM ERROR\_ENTRY HAVING COUNT(\*)> 3; - Create an event and include the Fixit job.

# **Answer:** C

# **QUESTION:** 134

Which four statements are correct regarding the jobs created using Oracle Enterprise Manager (OEM)? (Choose four.)

A. You can combine two or more tasks in one job.

B. A Fixit job and the corresponding event should be scheduled at the same time.

C. To modify the target type of a submitted job, you must delete and resubmit the job.

D. The creator of the job can run the job on a node while using a different username and password.

E. You need to submit the job once, regardless of the number of targets on which the job will be run.

F. To schedule a job, you must connect at the time of job creation to the node on which the job will be run.

#### **Answer:** A, C, D, E

#### **QUESTION:** 135

Which four sources contribute to network traffic? (Choose four.)

- A. Samba
- B. Oracle Net
- C. HTTP Server
- D. swap partition
- E. Network file system
- F. additional Host Bus Adapters

**Answer:** A, B, C, E

#### **QUESTION:** 136

You have the following two Oracle homes on a machine:

/u1/oracle/ora81

/u2/oracle/ora92

You have installed SQL\*Plus in /u2/oracle/ora92 but not in /u1/oracle/ora81 .

You have set the PATH and ORACLE\_HOME environment variables as: PATH=/u1/oracle/ora81/bin:/u2/oracle/ora92/bin:\$PATH ORACLE\_HOME=/u1/oracle/ora81 You are trying to run SQL\*Plus. What will happen?

A. You will be able to run SQL\*Plus successfully provided the intelligent agent is running.

B. You will be able to launch SQL\*Plus, but it fails immediately before you can execute any command.

C. You will be able to run SQL\*Plus successfully provided the SERVICE environment variable is set.

D. You will be able to run SQL\*Plus successfully provided both the Oracle installations have entries in the /etc/oratab file.

E. You will be able to run SQL\*Plus provided the PATH variable is changed to: PATH=/u2/oracle/ora92/bin:/u1/oracle/ora81/bin:\$PATH

# **Answer:** B

# **QUESTION:** 137

Which three methods can you use to correlate Statspack and operating system (OS) measurements? (Choose three.)

- A. Print Statspack reports from sar .
- B. Run Statspack and the sar task continuously.
- C. Use the cron utility to schedule a job to collect database and OS statistics.
- D. Use the at command to schedule the OS statistics through OEM.

E. Use OEM Performance Manager to view and record OS statistics.

F. Use Oracle Enterprise Manager (OEM) Outline Management to manage plan stability outlines.

#### **Answer:** B, C, E

#### **QUESTION:** 138

Your operating system (OS) does not support asynchronous input/output (I/O). Which Oracle 9.2 initialization parameter would you use to simulate asynchronous I/O?

- A. OPEN\_LINKS
- B. PRE\_PAGE\_SGA
- C. DBWR\_IO\_SLAVES
- D. DISK\_ASYNCH\_IO
- E. DB\_WRITER\_PROCESSES
- F. DB\_FILE\_MULTIBLOCK\_READ\_COUNT

**Answer:** C

#### **QUESTION:** 139

Which two options enable host name resolution? (Choose two.)

- A. TCP/IP
- B. hosts file
- C. ping utility
- D. Domain name server (DNS)

#### **Answer:** B, D

#### **QUESTION:** 140

While measuring memory statistics, you find that the system runs low on memory. However, the kernel file cache continues to be allocated. How can you prevent the allocation of kernel file cache in this situation?

- A. By ensuring that the /proc file system is mounted
- B. By ensuring that the oracle user is granted the CAP\_IPC\_LOCK privilege
- C. By ensuring that only 20% of the total memory is reserved for use by the kernel
- D. By ensuring that the maximum number of processes that a user can start is greater than 2,047

E. By ensuring that the kernel on RedHat ES is at least 2.4.9-e.25 and on UnitedLinux is at least 2.4.21-17

**Answer:** E

#### **QUESTION:** 141

Which set of steps describes the method to calculate the amount of memory that is required for

bigpages?

A. 1. Find total memory in MB from /proc/meminfo . 2. Deduct 40% of total memory for use by the kernel. 3. Deduct memory that will be reserved for system processes. 4. Round off the remaining memory down to the next lower multiple of 4 MB.

B. 1. Find total memory in MB from /proc/meminfo and subtract 1 GB from the total memory. 2. Deduct 20% of total memory for use by the kernel. 3. Deduct memory that will be reserved for user connections. 4. Round off the remaining memory down to the next lower multiple of 4 MB.

C. 1. Find total memory in MB from /proc/meminfo and subtract 1 GB from the total memory. 2. Deduct 40% of total memory for use by daemon processes. 3. Deduct memory that will be reserved for user connections. 4. Round off the remaining memory down to the next lower multiple of 8 MB.

D. 1. Find total memory in GB from /proc/meminfo and subtract 1 GB from the total memory. 2. Deduct 20% of total memory for use by system processes. 3. Deduct memory that will be reserved for user processes. 4. Round off the remaining memory down to the next lower multiple of 2 MB.

# **Answer:** B

# **QUESTION:** 142

You are creating a database by using Database Configuration Assistant. You plan to use the database for a Geographical Information System (GIS) to implement geo-reference. Which database feature must you include?

- A. Oracle OLAP
- B. Oracle Spatial
- C. Oracle Data Mining
- D. Oracle Ultra Search
- E. Oracle Label Security

#### **Answer:** B

#### **QUESTION:** 143

The size of the System Global Area (SGA) is 2 GB. You want to ensure that the shmmax parameter is set correctly for each startup. Which command needs to be run only once to ensure this setting?

- A. cd /proc/sys/vm echo 2147483648 >shmmax
- B. cd /proc/sys/kernel echo 1073741824> shmmax
- C. cd /proc/sys/kernel echo 2147483648 > shmmax
- D. vi ./skel/.bashrc ... kernel.shmmax = 2147483648 ...
- E. vi /etc/sysctl.conf ... kernel.shmmax = 2147483648 ...
- F. vi /etc/sysctl.conf ... kernel.shmmax = 1073741824 ...

#### **Answer:** E

#### **QUESTION:** 144

Which file systems support asynchronous input/output (I/O)? (Choose all that apply.)

- A. ext2
- B. ext3
- C. Raw partitions
- D. Network File System (NFS)
- E. General Parallel File System (GPFS)
- F. Oracle Clustered File System (OCFS)

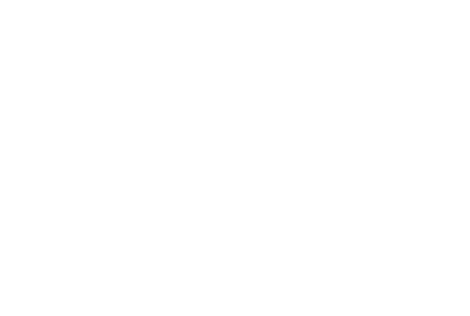

**Answer:** A, B, C, F

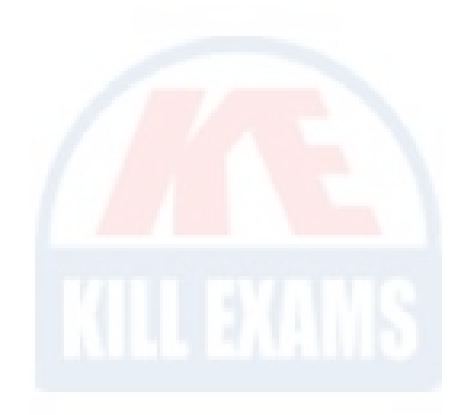

# For More exams visit https://killexams.com/vendors-exam-list

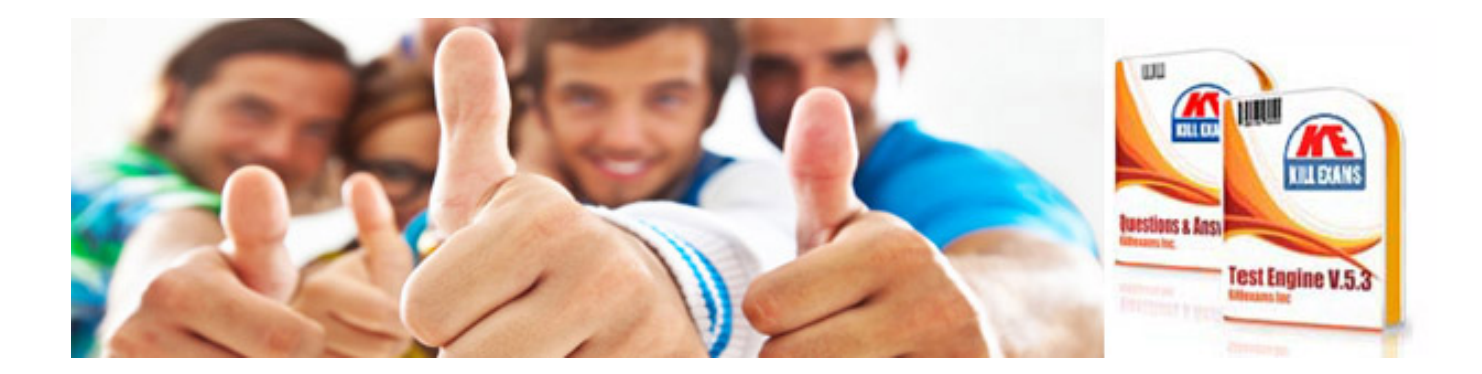

*Kill your exam at First Attempt....Guaranteed!*